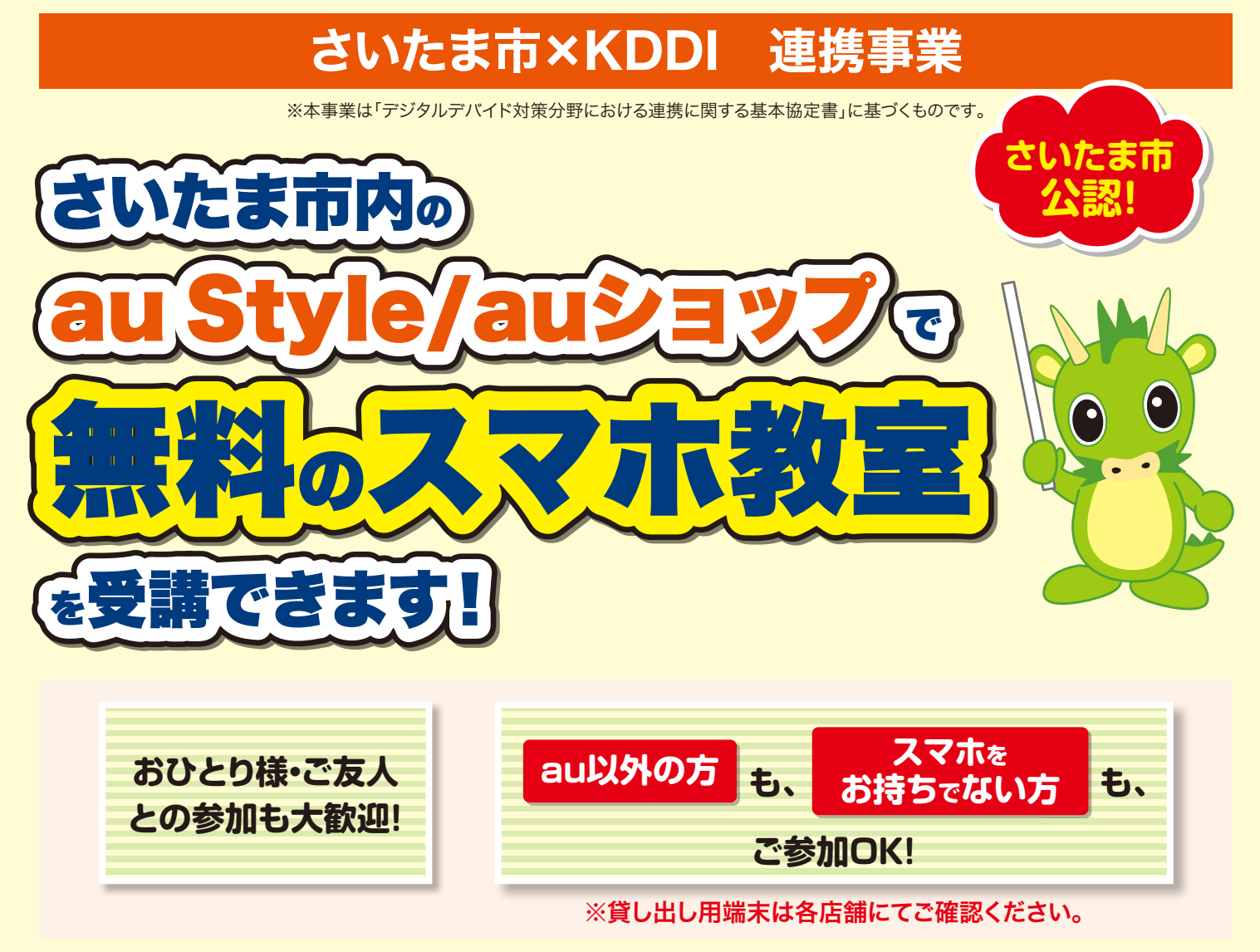

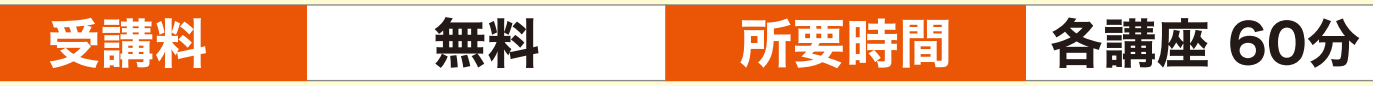

#### 講座ラインナップ ※店舗により開催講座は異なります。

基本操作を学べる入門編から、さらに便利な使い方を学べる活用編や、アプリ・サービス編など、 幅広い講座を用意しています。

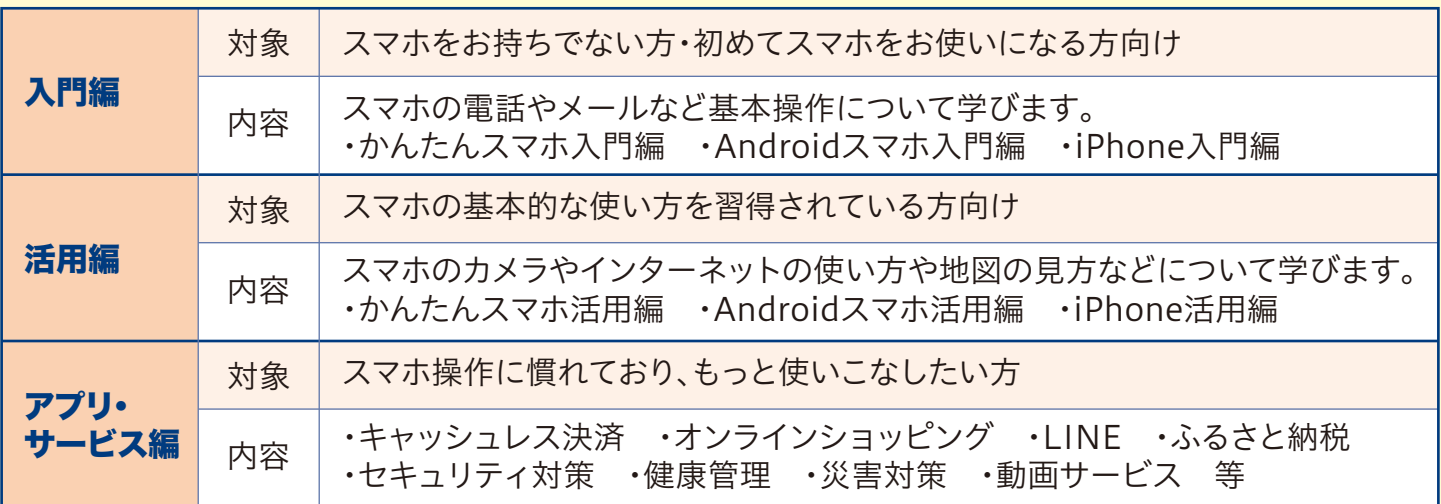

### 事前に予約が必要です。詳しくは裏面をご覧ください。

# さいたま市×KDDI 連携事業

※本事業は「デジタルデバイド対策分野における連携に関する基本協定書」に基づくものです。

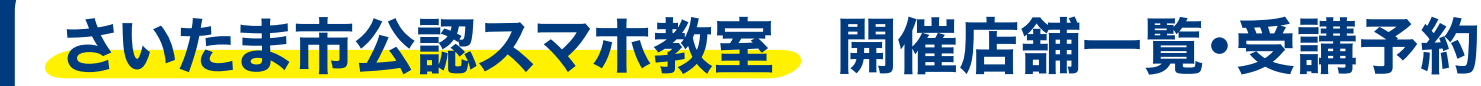

## 電話<sup>※1</sup>または店頭<sup>※2</sup>、WEB<sup>※3</sup>でご予約が必要です。

※1:フリーコールに架電すると音声ガイダンスが流れますので「2」を押してください。

※2 : スタッフ対応中の場合は対応までお時間をいただくことがございます。

※3 : QRコードを読み取り、ショップ検索後、「スマホ教室予約」バナーを押下して希望の開催回を予約ください。

#### ※店舗により、開催日程、開催講座、定員は異なります。

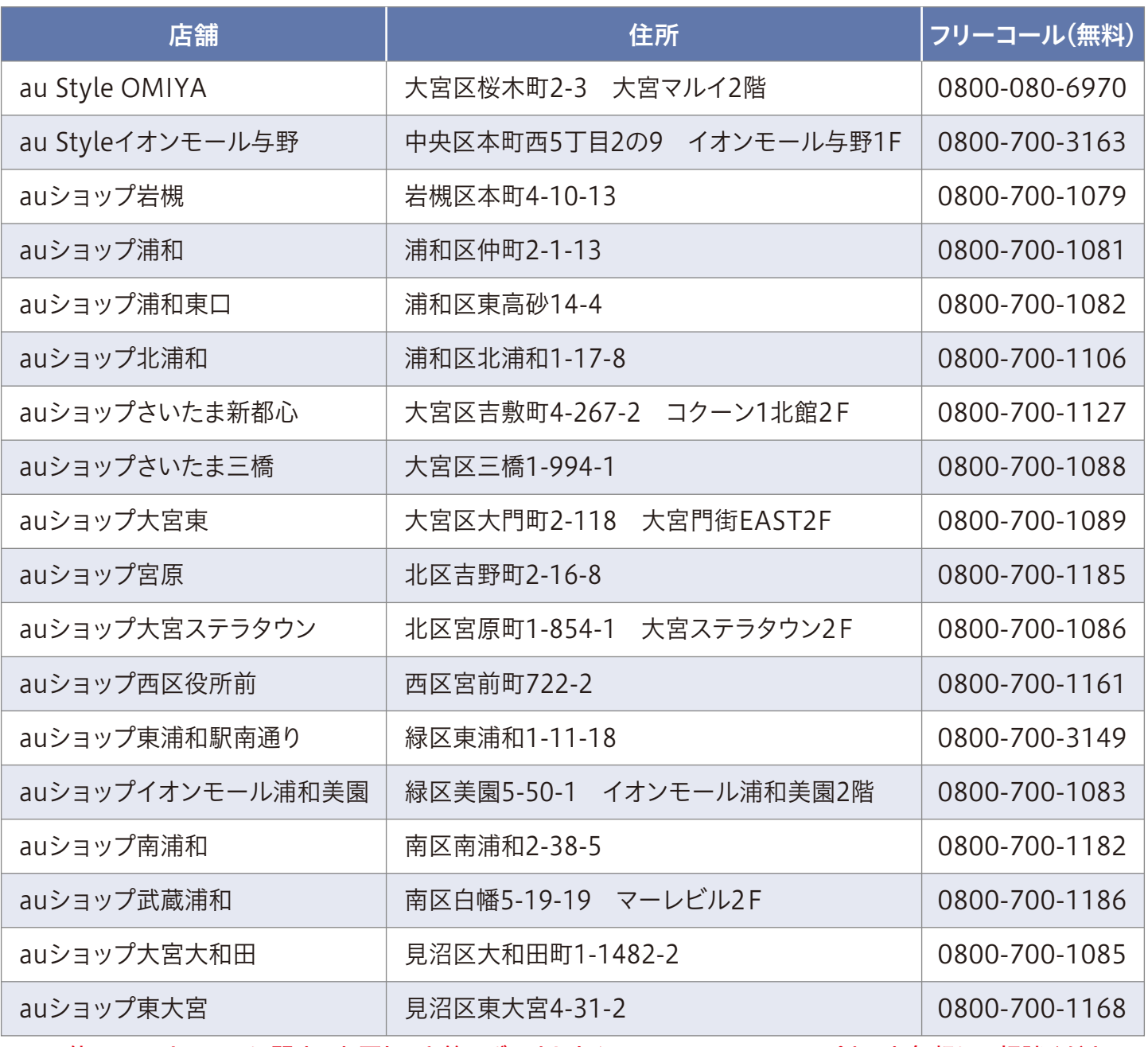

※その他、スマートフォンに関するお困りごと等ございましたら、au style/auショップまでお気軽にご相談ください。